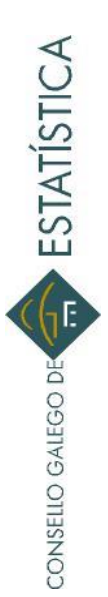

Este proxecto técnico foi aprobado na reunión do Pleno do Consello Galego de Estatística do día 25 de novembro de 2016

# **2503- 03- OE05 Pensións da Seguridade Social por concello de residencia da persoa pensionista PROXECTO TÉCNICO**

# **Normativa e organización**

O Rexistro de Prestacións Sociais Públicas creouse polo artigo 30 da Lei 42/1994, de 30 de decembro, de Medidas fiscais, administrativas e de orde social e ten por obxecto a inscrición das prestacións sociais de contido económico, destinadas a persoas e familias, con cargo a recursos de carácter público. Este rexistro administrativo regúlase no Real Decreto 397/1996, de 1 de marzo.

O Real Decreto 2583/1996, de 13 de decembro, de estrutura orgánica e funcións do Instituto Nacional da Seguridade Social (INSS) atribúelle ao dito instituto, no seu artigo 1.a), o recoñecemento e control do dereito ás prestacións económicas do sistema da Seguridade Social na súa modalidade contributiva, segundo o establecido no artigo 57.1.a) da Lei Xeral da Seguridade Social.

O Real Decreto 504/2011, de 8 de abril, de estrutura orgánica e funcións do Instituto Social da Mariña (ISM) atribúelle no seu artigo 3.1.a), ao dito Instituto a xestión, administración e recoñecemento do dereito ás prestacións do Réxime Especial da Seguridade Social dos Traballadores do Mar.

O Real Decreto 2583/1996, de 13 de decembro, de estrutura orgánica e funcións do Instituto Nacional da Seguridade Social atribúelle a xestión e funcionamento do Rexistro de Prestacións Sociais Públicas ao INSS.

En xullo de 2011 asinouse un convenio de colaboración entre o INSS, o ISM e o Instituto Galego de Estatística (IGE) en materia estatística (BOE núm. 219 do 12 de setembro de 2011). En virtude deste convenio, o IGE recibirá anualmente de forma telemática información das pensións xestionadas polo INSS e polo ISM que figuran no Rexistro de Prestacións Socias Públicas, do cal é titular o INSS.

Por outra banda, en virtude do Acordo marco sobre cooperación estatística e intercambio de información entre o Instituto Nacional de Estadística (INE) e o Instituto Galego de Estatística, asinado o 30 de xaneiro de 2002, o INE remite periodicamente unha copia do Padrón continuo. Desde o ano 2013 (inclusive), o INE envía semestralmente ao IGE os ficheiros de microdatos con data de referencia o día 1 de xaneiro e 1 de xullo de cada ano. Para os anos anteriores a 2013 só se dispón dos ficheiros correspondentes ao primeiro día de cada ano.

# **Unidades estatísticas**

**Pensións contributivas da Seguridade Social.** Son prestacións económicas e de duración indefinida, aínda que non sempre. A súa concesión está en xeral supeditada á previa relación xurídica coa Seguridade Social (acreditar un período mínimo de cotización en determinados casos), sempre que se cumpran os demais requisitos esixidos. A súa contía determínase en función das achegas efectuadas polo traballador e o empresario, se se trata de traballadores por conta allea, durante o período considerado a efectos da base reguladora da pensión que se trate.

No ficheiro de pensións que remite o INSS figuran as pensións contributivas da Seguridade Social xestionadas polo INSS e polo ISM con data de referencia o 31 de decembro de cada ano. Inclúense:

- os titulares de pensións xestionadas polas direccións provinciais da Comunidade Autónoma de Galicia
- os residentes en Galicia xestionados por outras direccións provinciais

Neste ficheiro remitido polo INSS inclúense todas as pensións contributivas da Seguridade Social, tanto as básicas, como as complementarias. Figuran ademais tanto as prestacións en alta como aquelas que se deron de baixa ao longo do ano ao que se refire a cesión de datos. O número de pensións non se corresponde necesariamente co de pensionistas. Unha mesma persoa contabilízase tantas veces como pensións contributivas teña.

#### **Variables**

A continuación detállanse os campos que se utilizan para depurar e explotar o ficheiro de pensións contributivas da Seguridade Social xestionadas polo INSS e polo ISM.

**Tipos de documento**. Ten unha lonxitude de 15 díxitos. O primeiro díxito deste campo indica o tipo de documento do titular da pensión: T (Tutelado), 1 (DNI), 2 (Pasaporte), 5 (Substitutivo), 6 (Número de identificación de estranxería).

DNI: sitúase a partir da terceira posición, ten lonxitude 9 e o último carácter debe ser unha letra.

NIE: o número de identificación de estranxeiría sitúase igual que o DNI tendo en conta que o primeiro e último carácter son letras.

Tutelado: a partir da terceira posición figura o DNI/NIE do persoa que exerce a tutela.

**Nome do pensionista**. Nome do titular da pensión que figura no ficheiro de pensións contributivas da Seguridade Social.

**Primeiro apelido.** Primeiro apelido do titular da pensión que figura no ficheiro de pensións contributivas da Seguridade Social.

**Segundo apelido.** Segundo apelido do titular da pensión que figura no ficheiro de pensións contributivas da Seguridade Social.

**Sexo**. Sexo que figura no ficheiro de pensións contributivas da Seguridade Social. Pode tomar os valores: 0 (non consta), 1 (homes) e 2 (mulleres).

**Data de nacemento**. Data de nacemento que figura no ficheiro de pensións contributivas da Seguridade Social. Ten formato AAAAMMDD.

**Localidade de residencia do pensionista.** Localidade de residencia do titular da pensión que figura no ficheiro de pensións contributivas da Seguridade Social.

**Provincia de residencia do pensionista.** Provincia de residencia do titular da pensión que figura no ficheiro de pensións contributivas da Seguridade Social. Considéranse só os casos correspondentes a titulares de pensións residentes nas catro provincias galegas.

**Situación administrativa da prestación.** Indica se a pensión está en alta ou deuse de baixa ao longo do ano ao que se refire a cesión de datos. Esta variable pode tomar os valores: 001 (prestacións en alta), 100 (baixa por outras cousas), 101 (baixa por falecemento). Explótanse só os datos correspondentes á situación 001; é dicir, prestacións en alta.

**Data de efectos económicos da prestación.** Data a partir da cal sorte efectos económicos a prestación e nace o dereito ao seu cobro. Esta variable emprégase na depuración da data de nacemento.

**Clase de prestación.** Permite identificar o feito que orixina a prestación: a incapacidade ou a xubilación do traballador, ou ben o seu falecemento cando lle sobreviven o seu cónxuxe, os seus fillos ou outros familiares que conviven con el e ás súas expensas.

Considéranse os seguintes tipos de pensións:

Xubilación: inclúe as pensións de xubilación propiamente ditas e as de xubilación procedentes de incapacidade.

A prestación por xubilación, na súa modalidade contributiva, cobre a perda de ingresos que sofre unha persoa cando, alcanzada a idade establecida, cesa no traballo por conta allea ou propia, poñendo fin á súa vida laboral, ou reduce a súa xornada de traballo e o seu salario nos termos legalmente establecidos.

Incapacidade permanente: prestación económica que, na súa modalidade contributiva, trata de cubrir a perda de rendas salariais ou profesionais que sofre unha persoa, cando estando afectada por un proceso patolóxico ou traumático derivado dunha

enfermidade ou accidente, ve reducida ou anulada a súa capacidade laboral de forma presumiblemente definitiva.

Viuvez

Orfandade

Favor de familiares

Estas tres últimas clases denomínanse pensións contributivas de morte e supervivencia e son aquelas que se outorgan no caso de morte do traballador, calquera que fora a causa.

**Réxime da prestación.** Identifica o conxunto das normas aplicadas en recoñecemento do dereito á prestación en virtude da inclusión do beneficiario nun determinado colectivo de traballadores (réxime de cotización) durante a súa vida laboral, ou ben en atención ao carácter profesional da continxencia (accidente de traballo ou enfermidade profesional) da que se deriva a prestación.

Explótanse só os datos correspondentes ás pensións básicas da Seguridade Social, que inclúen:

Réxime xeral Traballadores por conta propia ou autónomos Traballadores do mar Minería do Carbón Accidentes de traballo Enfermidade profesional

Na seguinte ligazón pódese consultar con máis detalle as definicións dos distintos réximes de afiliación da Seguridade Social: http://www.ige.eu/estatico/pdfs/s3/proxectosTecnicos/24- 106\_AfiliacionsASeguridadeSocialporConcelloResidenciaAfiliado.pdf

**Importe bruto.** Importe bruto mensual da prestación.

# **Procesamento de datos**

# **Remitente dos ficheiros e periodicidade**

Desde o ano 2011, o IGE recibe anualmente (excepto para o ano 2012) do INSS o ficheiro de pensións contributivas do Sistema da Seguridade Social xestionadas polo INSS e polo ISM O período de referencia dos datos é o 31 de decembro.

# **Almacenamento da información**

No Servizo de informática encárganse de gardalos na base de datos Fontes (noro\norosql) nas seguintes táboas:

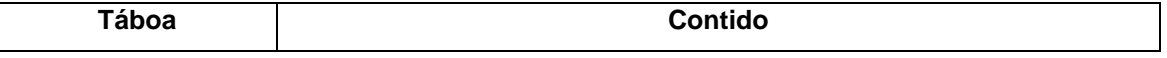

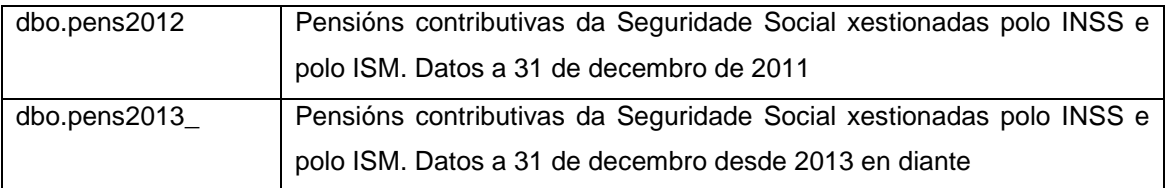

A táboa dbo.pens2013 ten un campo denominado insertadocomoperiodo que indica o período de referencia dos datos. Por exemplo:

insertadocomoperiodo='2013' > Datos a 31 de decembro de 2013

A diferenza entre as táboas dbo.pens2012 e dbo.pens2013\_ é que esta última inclúe dúas variables máis que a primeira, que son ent qest e prov qest.

Unha vez que o ficheiro de pensións están introducido en Fontes, cóllese unha consulta do ano correspondente e gárdase en SQL na base de datos Difusion. Esta consulta inclúe só os datos de titulares de pensións contributivas **básicas** da Seguridade Social **en alta** de **residentes na Comunidade Autónoma de Galicia**, xestionadas polo INSS e polo ISM. Noméase do seguinte xeito: dbo.pensbasAAAAresgalalta. Este último ficheiro é o que se utiliza para cruzar co Padrón.

Finalmente, o ficheiro que se emprega para realizar a explotación é dbo.pensbasAAAAresgalaltaSN, que se atopa tamén na base de datos Difusion en SQL e que se obtén logo de realizar o cruce co Padrón, actualizar o sexo e a data de nacemento e eliminar aqueles rexistros con importe bruto nulo así como aqueles rexistros duplicados.

#### **Deseño do rexistro**

No anexo 1 inclúese o deseño de rexistro da táboa dbo.pensbasAAAAresgalaltaSN, válido para todos os anos a partir de 2011.

Por outra banda, no Anexo 2 descríbese o deseño de rexistro do Padrón continuo do INE.

# **Depuración do municipio de residencia**

O campo loc que aparece no ficheiro de pensións é o nome literal da localidade, polo que neste ficheiro non se dispón en principio do código do municipio do INE correspondente a esa localidade.

Para solucionar este problema optouse por cruzar o ficheiro de pensións co ficheiro do Padrón municipal do INE e asignar a cada pensionista o concello de residencia no que está empadroado.

O esquema seguido para a imputación do concello de residencia do pensionista é o seguinte:

- A partir do campo no que figura a identificación da persoa física (docid) créase un novo campo no ficheiro de pensións, chamado identificador, que vai permitir cruzar os dous ficheiros. Para as persoas que teñen DNI o identificador será o número do DNI xunto coa letra de control (DDDDDDDDC), para os que teñen NIE será unha letra, (CDDDDDDDC), 7 díxitos e unha letra.
- Cada ficheiro de pensións crúzase coa base de datos do Padrón. Os datos de pensións teñen data de referencia 31 de decembro do ano AAAA; polo que se cruzarán cos datos do Padrón con data de referencia 1 de xaneiro do ano (AAAA+1).
- Dado que no ficheiro nominal do Padrón figuran rexistros co DNI duplicado ou cuberto con 00000000, créase unha copia onde figuren só rexistros con DNI (ou outro tipo de identificador) únicos. Este ficheiro sen duplicados é o que se utiliza para cruzar co ficheiro de pensións. Do mesmo xeito que no ficheiro de pensións, créase un campo identificador que teña a mesma estrutura para efectuar o cruce.
- O cruce realízase en varias etapas:
	- 1) Fanse coincidir os campos identificador, a data de nacemento e os apelidos.
	- 2) Para os que non cruzan no caso anterior, fanse coincidir o identificador e a data de nacemento.
	- 3) Para os que non cruzan no caso anterior, fanse coincidir o identificador e os apelidos.
	- 4) Para os que non cruzan no caso anterior, fanse coincidir o identificador sen a última letra, a data de nacemento e os apelidos.
	- 5) Para os que non cruzan no caso anterior, fanse coincidir o identificador sen a última letra e a data de nacemento.
	- 6) Para os que non cruzan no caso anterior, fanse coincidir o identificador sen a última letra e os apelidos.
	- 7) Para os que non cruzan no caso anterior, faise coincidir o identificador.
	- 8) Para os que non cruzan no caso anterior, faise coincidir o identificador sen a letra.

Operando deste xeito cruzan máis do 98% dos rexistros de pensións. É dicir, queda menos dun 2% de rexistros de pensións para os que non é posible obter o concello de residencia do titular da pensión a partir do Padrón.

Nos rexistros da táboa de pensións que non se poden cruzar co Padrón realízase un cruce cunha táboa que ten a correspondencia entre o literal dalgunhas localidades e o código de municipio, cando foi posible asignar este código a través do Noménclator.

Finalmente, a porcentaxe de rexistros nos que non se puido asignar o municipio de residencia do pensionista sitúase no 0,01%.

#### **Depuración do sexo e da data de nacemento**

No caso da variable sexo faise unha imputación manual para os rexistros que non veñen cubertos. Estes rexistros adoitan ser menos de dez casos por ano. Esta imputación faise en función do nome do titular da pensión que figura na táboa de pensións da Seguridade Social. No caso da data de nacemento faise unha comparación entre a información da base de datos de pensións e do Padrón. Para iso impórtase a data de nacemento do Padrón para aqueles rexistros que se poden unir.

Esta importación faise en varias etapas:

- 1) Fanse coincidir o campo de identificador e apelidos.
- 2) Para os que non cruzan no caso anterior, fanse coincidir o identificador sen a letra e os apelidos.
- 3) Para os que non cruzan no caso anterior, faise coincidir o identificador.
- 4) Para os que non cruzan no caso anterior, faise coincidir o identificador sen a letra.

Para a depuración da data de nacemento, unha vez temos na base de datos a data de nacemento do Padrón ( $f_{\text{mac}}$   $p$ ) xunto coa data de nacemento orixinal do ficheiro de pensións (fnac), créase unha nova variable data de nacemento imputada (fnac v), que recolle a data final que se empregará na explotación e unha variable auxiliar que recolle a fonte desta data final (Padrón ou pensións). Asígnase a  $frac_v v$  de forma secuencial do seguinte xeito:

- 1) Actualízanse os rexistros sen data de nacemento, supostas imputacións ou erros:
	- Para os rexistros que non teñen data de nacemento no ficheiro de pensións pero si no Padrón asígnase a data de nacemento do Padrón e viceversa, aos rexistros que non teñen data de nacemento no Padrón pero si no ficheiro de pensións asígnaselle a data de nacemento do ficheiro de pensións.
	- Para os rexistros nos que a data de nacemento de pensións semella imputada de forma errónea (datas de nacemento con día 00, ano de nacemento 1900) e difire da data de nacemento do Padrón, asígnase como data de nacemento final a data de nacemento do Padrón.
- 2) Actualízanse os rexistros nos que a diferenza en valor absoluto entre o ano de nacemento de pensións e o ano de nacemento do Padrón é menor de 5 anos. Neste caso considérase que a diferenza entre ambas as dúas datas non é significativa e asígnase como data válida a data de nacemento de pensións.
- 3) Actualízanse as datas nas que existen incongruencias entre a data de nacemento e a clase de prestación recibida.

Neste paso actualízanse todos os rexistros que teñen o mesmo docid (comprobación por docid e non de rexistros individuais). Trátase dunha depuración secuencial: en cada caso compróbase en primeiro lugar que o docid non ten xa a data de nacemento actualizada, e de ser así xa non se actualiza.

 A partir da data de nacemento do ficheiro de pensións (fnac) calcúlase a idade (idade\_pensións) e a partir da data de nacemento do Padrón calcúlase tamén a idade (idade\_P)

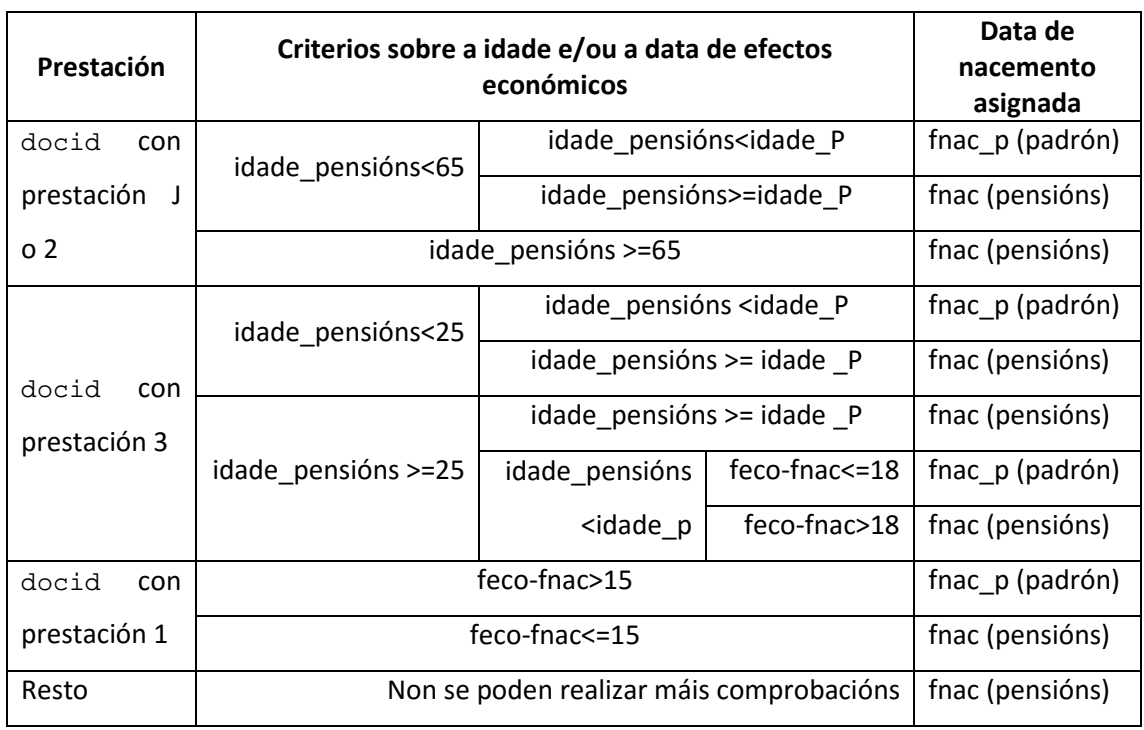

# **Programas utilizados**

A depuración do concello de residencia, do sexo e da idade faise mediante consultas en SQL Server.

A explotación propiamente dita para a difusión de táboas na páxina web realizase mediante programas en R.

# **Deseño da explotación dos datos do rexistro**

A explotación do rexistro administrativo realízase anualmente. A data de referencia dos datos é o 31 de decembro de cada ano.

Todos os datos son relativos a pensións contributivas básicas da Seguridade Social en alta de residentes na Comunidade Autónoma de Galicia.

Publícanse datos relativos a:

- número de pensionistas: fai referencia ao número de persoas que perciben algunha pensión contributiva, polo que cada persoa contabilízase unha única vez.
- importe medio: é a media do importe total por persoa.
- percentís do importe medio.
- altas e baixas ocorridas durante o ano.

Todos os datos publícanse segundo o criterio de residencia do pensionista.

#### **Reconto dos pensionistas**

O campo docid é único para cada pensionista polo que este campo é o que se emprega para contabilizar o número de pensionistas. Os rexistros da táboa de pensións que teñan o mesmo docid corresponden á mesma persoa.

#### **Importe medio da pensión**

O importe medio é a media do importe total por docid. O importe total por persoa determínase como a suma dos importes das pensións contributivas percibidas por cada pensionista (docid).

#### **Ámbito xeográfico**

Os datos explótanse para Galicia e provincias, comarcas e municipios.

O concello de residencia do pensionista obtense a partir da concatenación dos campos cpro e cmun. Os rexistros que non se puideron asignar a ningún concello (aqueles nos que o campo cmun é nulo), contabilízanse igualmente nos totais provinciais.

#### **Variables de clasificación**

As variables de clasificación que se empregan na difusión dos resultados son o sexo e a idade. No caso da idade, os grupos de idade varían segundo o ámbito xeográfico da información. Difúndese a información segundo os seguintes grupos de idade:

- Información para Galicia e provincias: 0-14, 15-24, 25-34, 35-44, 45-54, 55-64, 65-74, 75-84, 85 e máis
- Información ata o nivel comarcal: 0-44, 45-54, 55-64, 65-74, 75-84, 85 e máis
- Información ata o nivel municipal: 0-64, 65-74, 75-84, 85 e máis

# **Difusión de resultados**

Os resultados desta operación estatística publícanse en:

http://www.ige.eu/web/mostrar\_actividade\_estatistica.jsp?idioma=gl&codigo=0205008

Pensionistas residentes na Comunidade Autónoma de Galicia

- Número de pensionistas e importe medio segundo o sexo e o grupo de idade. Galicia e provincias
- Percentís do importe medio segundo o sexo. Galicia e provincias Número de pensionistas, importe medio e mediana segundo o sexo e o grupo de idade. Información a nivel comarcal
- Número de pensionistas, importe medio e mediana segundo o sexo. Información a nivel municipal
- Número de pensionistas, importe medio e mediana segundo o grupo de idade. Información a nivel municipal

- Altas e baixas nas prestacións de xubilación por idade e sexo

**Anexo 1 : deseño de rexistro do ficheiro de pensións básicas en alta da Seguridade Social de residentes en Galicia dbo.pensbasAAAAresgalaltaSR (datos a 31 de decembro desde 2011)** 

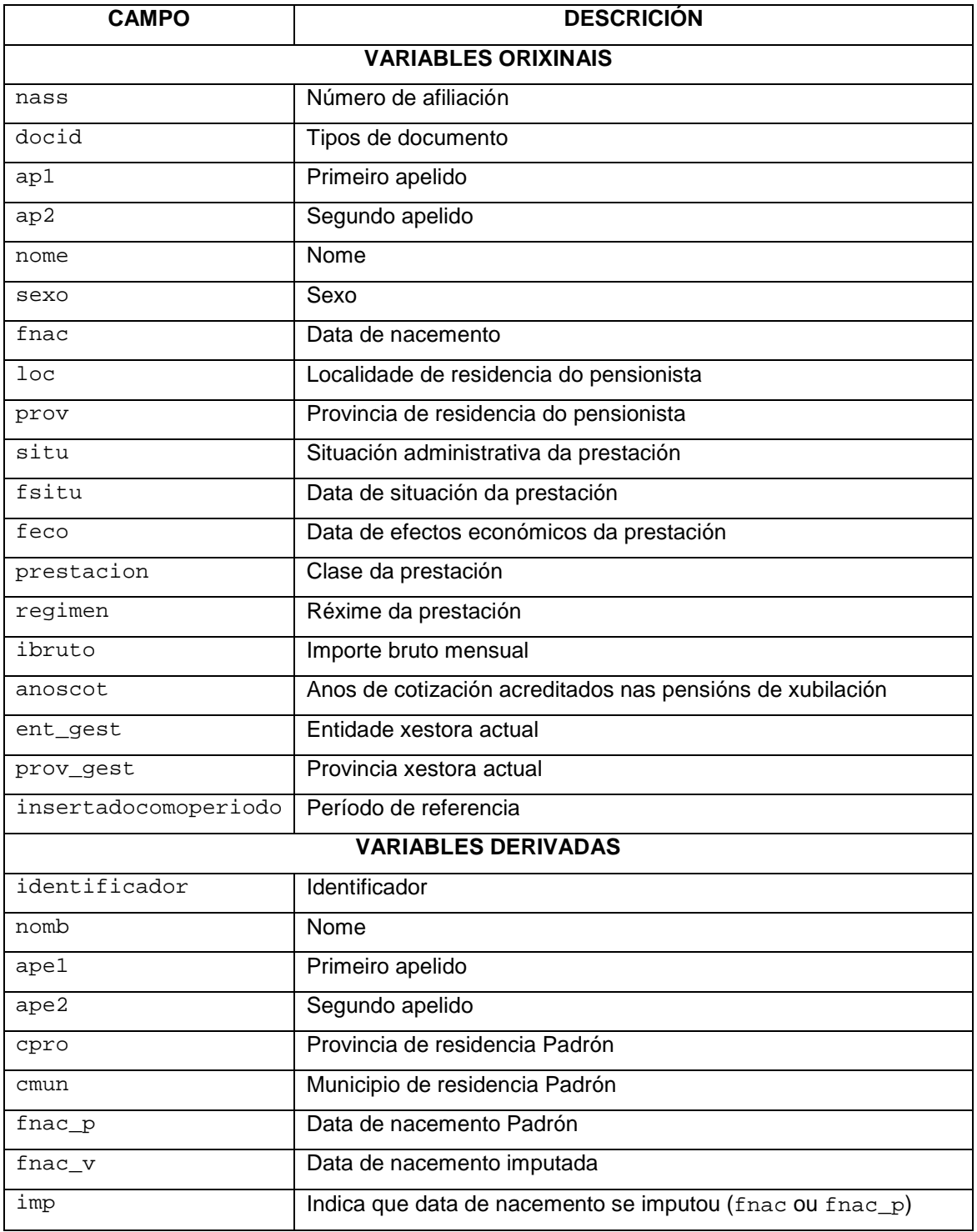

## Campo: **nass**

Descrición: Número de afiliación

Lonxitude: 10 díxitos

Posibles valores:

Comentarios:

Campo: **docid**

Descrición: Identificador da persoa

Lonxitude: 15 díxitos

Posibles valores:

TXXXXXXXXXXXXXX

1XXXXXXXXXXXXXX

2XXXXXXXXXXXXXX

5XXXXXXXXXXXXXX

6XXXXXXXXXXXXXX

Comentarios: O primeiro díxito indica o tipo de documento

- T: Tutelado
- 1: DNI
- 2: Pasaporte
- 5: Substitutivo
- 6: NIE

Campo: **ap1** Descrición: Primeiro apelido Lonxitude: Posibles valores: Comentarios:

Campo: **ap2**

Descrición: Segundo apelido

Lonxitude:

Posibles valores:

Comentarios:

Campo: **nome**

Descrición: Nome

Lonxitude:

Posibles valores:

Comentarios:

Campo: **sexo** Descrición: Sexo Lonxitude: 1

Posibles valores:

1: home

2. muller

Comentarios: se algún rexistro aparece con sexo='0' mírase o nome do pensionista e impútaselle o sexo correspondente (son moi poucos casos).

Campo: **fnac**

Descrición: Data de nacemento que figura no ficheiro de pensións

Lonxitude: 8

Posibles valores:

AAAAMMDD

Comentarios:

Campo: **loc**

Descrición: Localidade de residencia

Lonxitude:

Posibles valores:

Comentarios:

Campo: **prov**

Descrición: Provincia de residencia Lonxitude: 2

Posibles valores:

15: A Coruña

27: Lugo

32: Ourense

36: Pontevedra

Comentarios: a táboa dbo.pensbasAAAAresgalaltaSR só contén datos das pensións de titulares residentes en Galicia, polo que os posibles valores da variable **prov** na táboa son os que se indican.

Campo: **situ**

Descrición: Situación administrativa da prestación

Lonxitude: 3

Posibles valores:

001: Prestación en alta

Comentarios: a táboa dbo.pensbasAAAAresgalaltaSR só contén datos das prestacións en alta, polo que o único valor da variable **situ** na táboa é o que se indica.

Campo: **feco**

Descrición: Data de efectos económicos da prestación

Lonxitude: 8

Posibles valores:

AAAAMMDD

Comentarios:

# Campo: **prestacion**

Descrición: Clase da prestación

Lonxitude: 1

Posibles valores:

- J: Xubilación procedente de incapacidade
- 1: Incapacidade permanente
- 2: Xubilación
- 3: Viuvez
- 4: Orfandade
- 5: Favor familiares

# Comentarios:

Campo: **regimen**

Descrición: Réxime da prestación

Lonxitude: 2

Posibles valores:

- 01: Réxime Xeral
- 05: Traballadores por conta propia ou autónomos
- 08: Traballadores do mar
- 09: Minería do carbón
- 36: Accidentes de traballo
- 37: Enfermidade profesional

Comentarios: a táboa dbo.pensbasAAAAresgalaltaSR só contén datos das prestacións básicas polo que os posibles valores da variable **regimen** na táboa son os que se indican; xa non aparecen os valores correspondentes ás prestacións complementarias.

Campo: **ibruto** Descrición: Importe bruto mensual da prestación Lonxitude: Posibles valores:

Comentarios: a táboa dbo.pensbasAAAAresgalaltaSR contén datos das prestacións con importe mensual bruto no nulo. Na base de datos esta variable non figura en euros, senón en céntimos de euros.

# Campo: **anoscot**

Descrición: Anos de cotización acreditados nas pensións de xubilación Lonxitude: 2 Posibles valores:

Comentarios:

Campo: **ent\_gest**

Descrición: Entidade xestora actual

Lonxitude: 1

Posibles valores:

1 e 2: INSS

3 e 4: ISM

Comentarios:

#### Campo: **prov\_gest**

Descrición: Provincia xestora actual

Lonxitude: 2

Posibles valores:

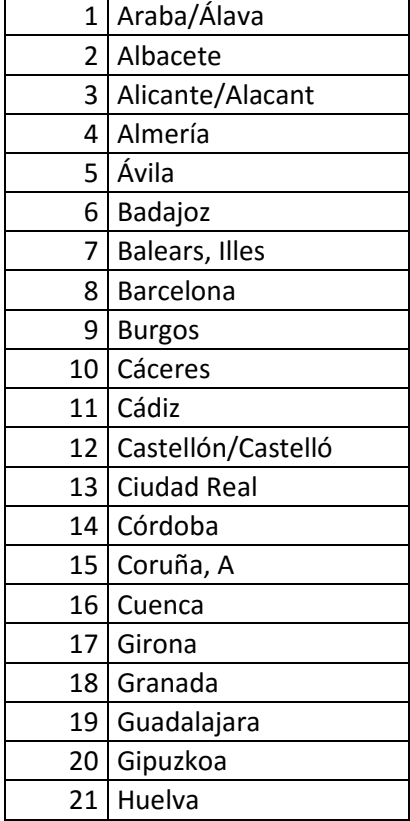

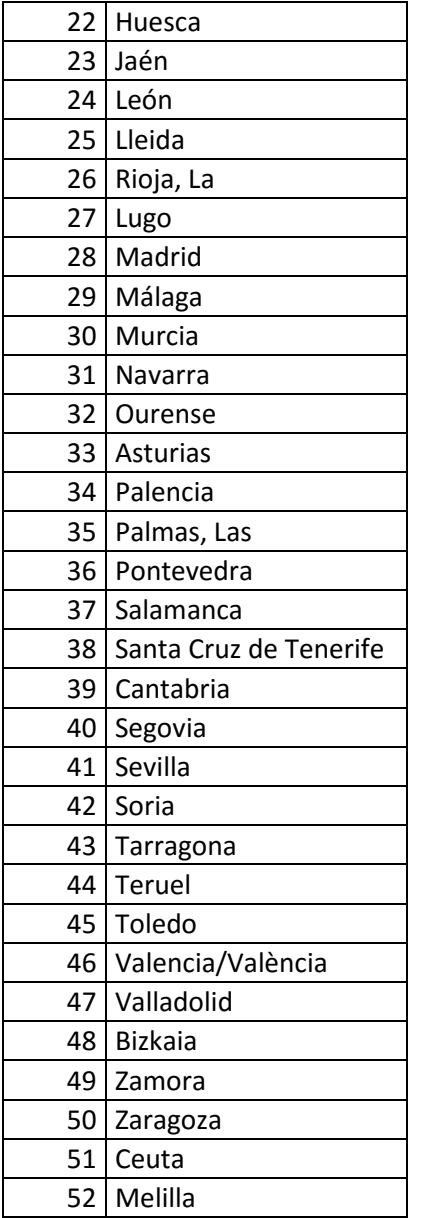

Comentarios: aínda que se consideran só os datos de residentes na Comunidade Autónoma de Galicia, esta variable pode tomar o valor de calquera das provincias de España porque pode estar xestionada en calquera delas.

#### Campo: **insertadocomoperiodo**

Descrición: Período de referencia

Lonxitude: 10

Posibles valores:

Comentarios: Esta variable auxiliar creada a partir do campo docid vai permitir cruzar o ficheiro de pensións da Seguridade Social co Padrón municipal de habitantes.

Para os que teñen DNI

```
o Sileft(docid, 1)='1' \rightarrow identificador=substring(docid, 3, 9)
```
Para os que teñen documento de extranxería

- o Sileft(docid, 1)='6'  $\rightarrow$  identificador= substring(docid, 3, 9)
- Para os restantes casos
	- o Sileft(docid,1)not in ('1','6')  $\rightarrow$  identificador= 'NoEstandar'

Campo: **nomb** Descrición: Nome Lonxitude: Posibles valores: Comentarios: esta variable obtense do campo **nome.** É unha variable auxiliar para cruzar co Padrón. Para poder facer o cruce hai que substituír '?' e/ou 'Đ' por 'Ñ'.

#### Campo: **ape1**

Descrición: Primeiro apelido Lonxitude: Posibles valores: Comentarios: esta variable obtense do campo **ap1.** É unha variable auxiliar para cruzar co Padrón. Para poder facer o cruce hai que substituír '?' e/ou 'Đ' por 'Ñ'.

Campo: **ape2**

Descrición: Segundo apelido

Lonxitude:

Posibles valores:

Comentarios: esta variable obtense do campo **ap2.** É unha variable auxiliar para cruzar co Padrón. Para poder facer o cruce hai que substituír '?' e/ou 'Đ' por 'Ñ'.

Campo: **cpro**

Descrición: Provincia de residencia Padrón

Lonxitude: 2

Posibles valores:

- 15: A Coruña
- 27: Lugo
- 32: Ourense
- 36: Pontevedra

Comentarios: esta variable obtense cruzando o ficheiro de pensións co Padrón municipal de habitantes. Para os casos nos que non se pode cruzar o Padrón co ficheiro de pensións, a esta variable asígnaselle o valor da variable **prov** do ficheiro de pensións

#### Campo: **cmun**

Descrición: Municipio de residencia Padrón

Lonxitude: 3

Posibles valores:

NULL: non cruza co Padrón

Código INE do municipio (3 díxitos)

Comentarios: esta variable obtense cruzando o ficheiro de pensións co Padrón municipal de habitantes.

Campo: **fnac\_p** Descrición: Data de nacemento Padrón Lonxitude: 8 Posibles valores: AAAAMMDD

Comentarios:

Campo: **fnac\_v**

Descrición: Data de nacemento

Lonxitude: 8

Posibles valores:

AAAAMMDD

Comentarios: esta variable é a que se emprega para o cálculo da idade na explotación dos datos. É a data de nacemento imputada.

Campo: **imp**

Descrición:

Lonxitude: 6

Posibles valores:

**fnac**: a data de nacemento **fnac**\_v importouse do ficheiro de pensións

**fnac\_p**: a data de nacemento **fnac**\_v importouse do Padrón

Comentarios: esta variable indica se o valor da variable **fnac\_v** importouse do ficheiro de pensións ou do Padrón.

#### **Anexo 2 : deseño de rexistro do ficheiro do Padrón continuo do INE**

O deseño de rexistro e os posibles valores dalgunhas variables pódense consultar na seguinte dirección web: https://idapadron.ine.es/ape403expl/inicio.menu

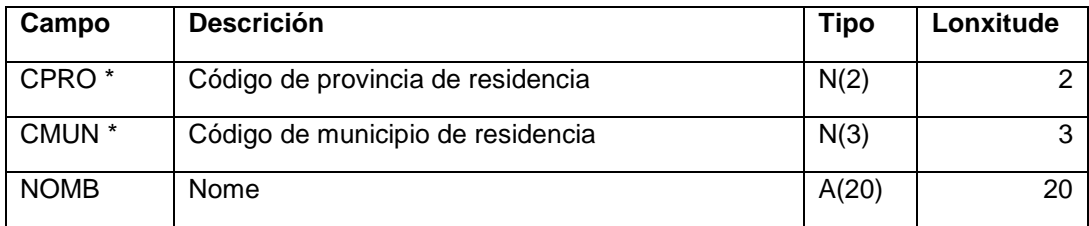

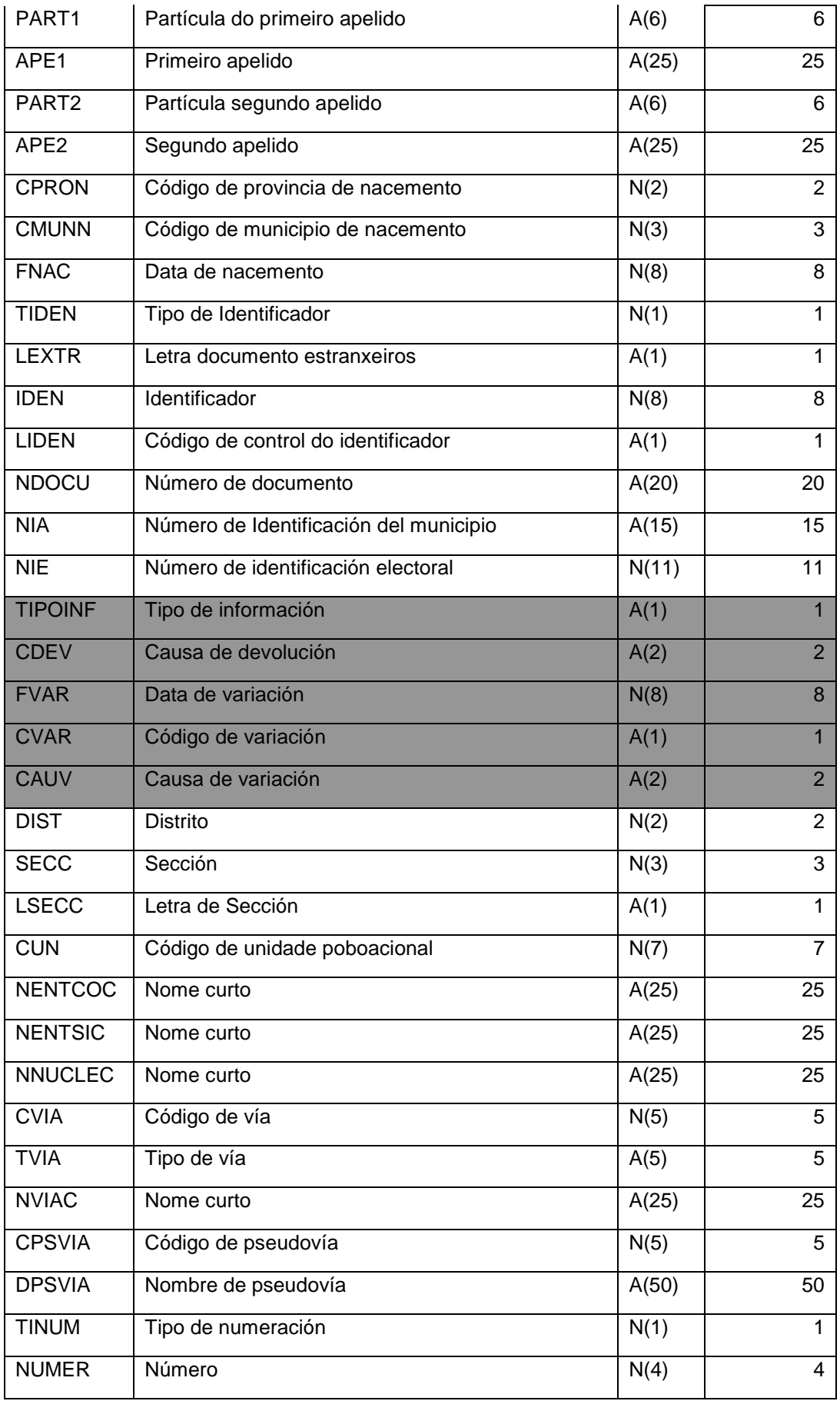

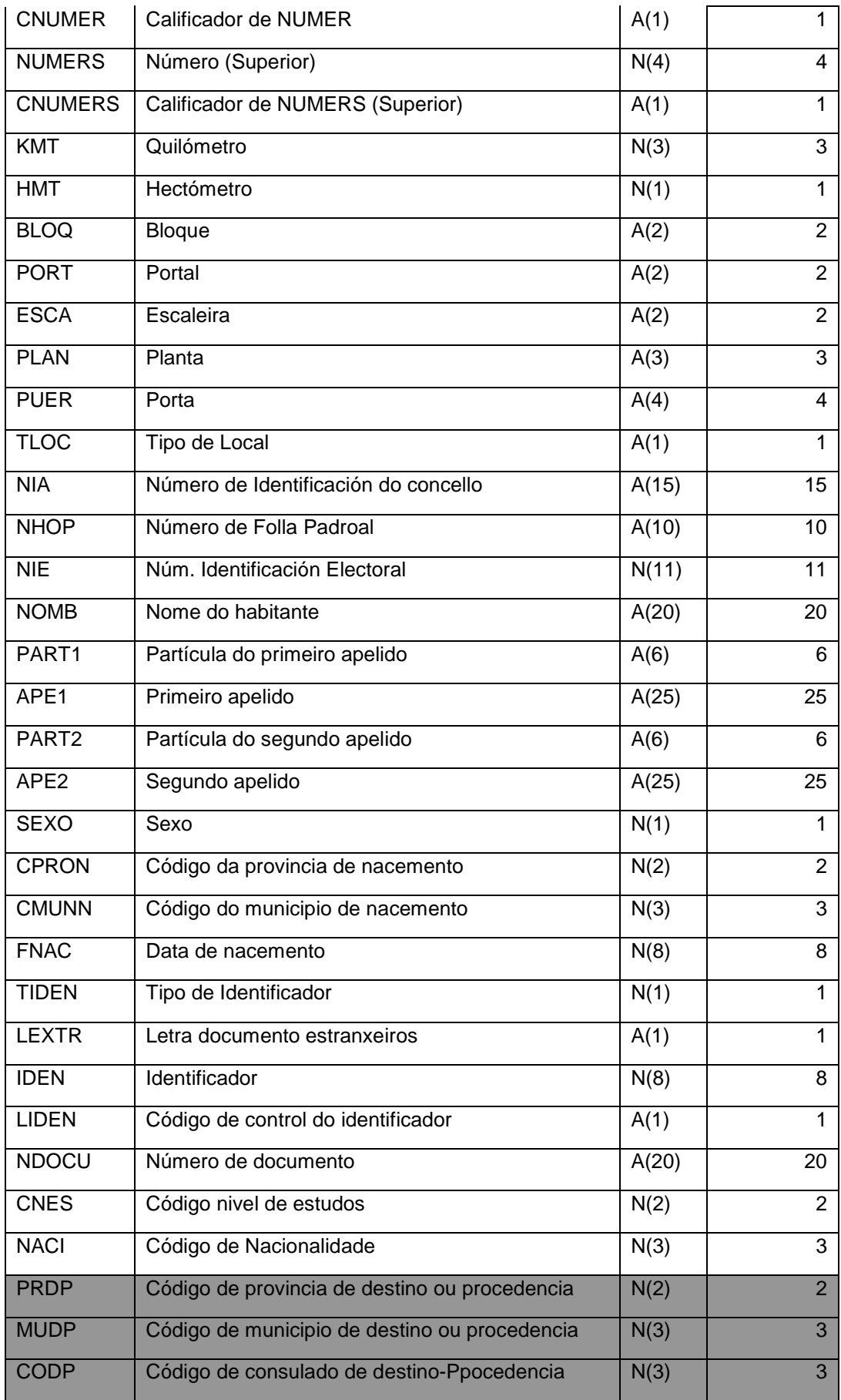